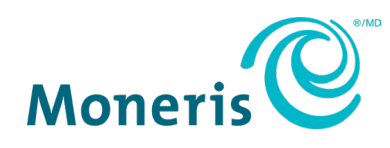

# **Installments Enabled by Visa**

Getting Started Guide

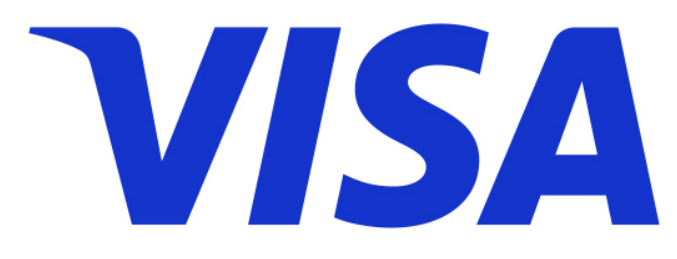

Documentation Version: 1.0 Documentation Date: April 30, 2024

# **Contents**

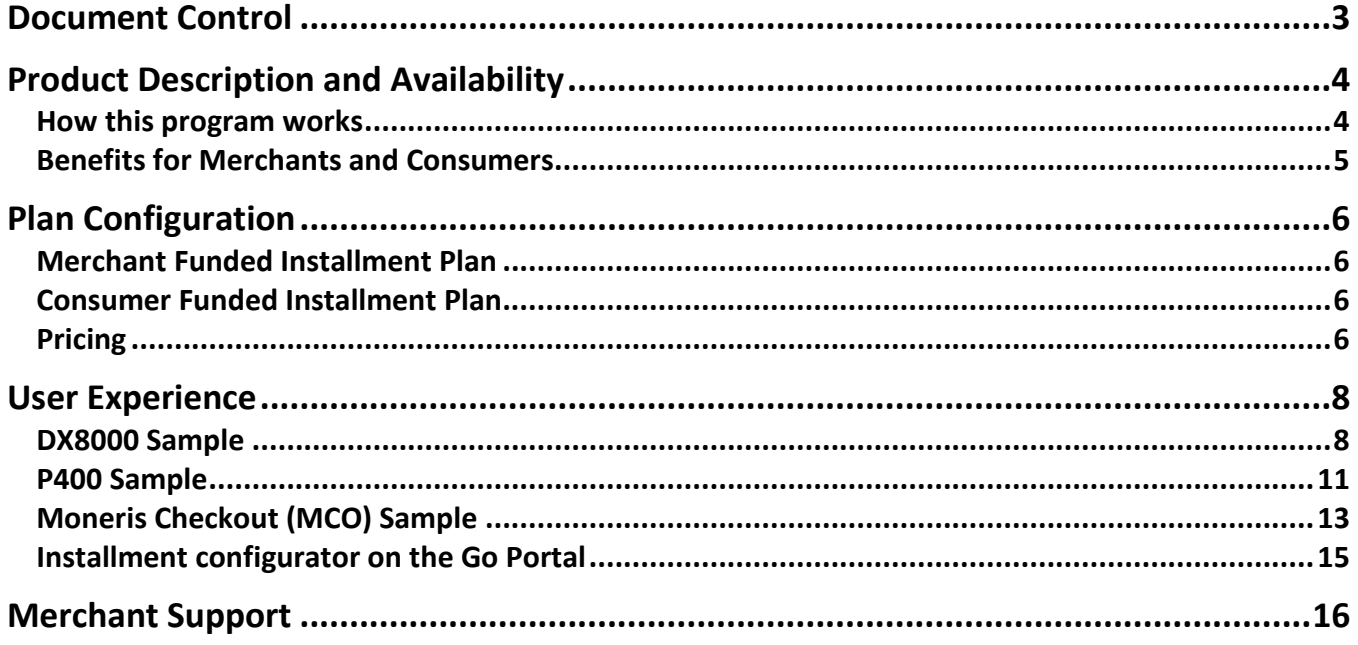

# <span id="page-2-0"></span>**Document Control**

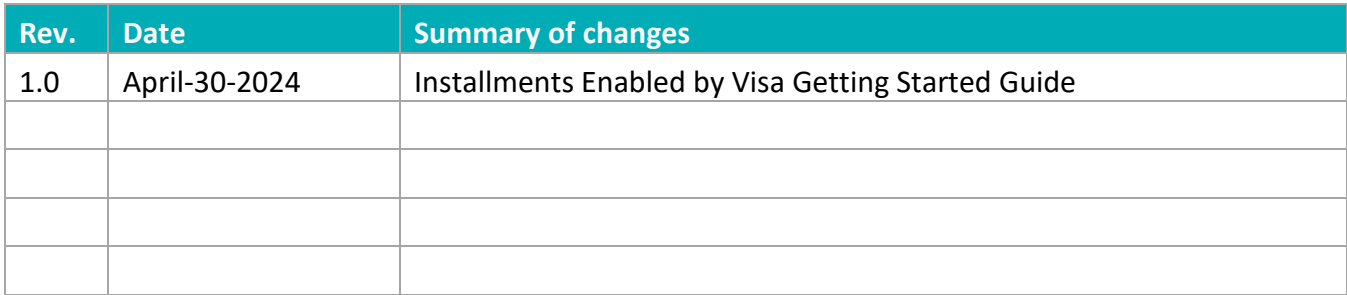

# <span id="page-3-0"></span>**Product Description and Availability**

Installments Enabled by Visa is a credit card-based program that allows customers to pay for their purchase over a length of installment terms. This is the Buy Now Pay Later (BNPL) product that gives consumers another payment option. This is available on the P400 POSPad and direct to host version, Go products DX8000 and EX8000. Future enhancement to include P400 cloud version and the Go products (A920 and A35).

### <span id="page-3-1"></span>How this program works

### **Buy now and pay later**

- Customer can pay for the purchase of goods and services in equal monthly installments
- **Uses available credit on cardholder's card**
- No credit check required

#### **Tenure options**

■ The plan can range between 3 and 48 months

*Note: This is available on a monthly basis.*

#### **Card brand participants**

- Visa
- Mastercard

#### **Issuer participants**

- **CIBC**
- $RBC$
- Scotiabank
- **Desjardins**

*Note: Coming soon: BMO, TD, Credit unions*

#### **Product availability**

- eCommerce
	- o Gateway API
	- o Moneris Checkout (MCO)
- In-Store
	- o P400 POSPad
	- o Ingenico EX8000 and DX8000
	- o Pax A920 and A35 (Coming Soon)

# <span id="page-4-0"></span>Benefits for Merchants and Consumers

Consumers are looking for flexible payment options and merchants are ready to maximize profits.

- **Installments help increase sales volume and drive conversion at checkout.**
- No new credit approval required, works with eligible cardholders, simple checkout flow.
- **Faster to market:** 
	- o leverages existing merchant accounts
	- o issuer support for scheduling
	- o upfront payments
	- o limited risk
- **Single API integration provides instant access to consumers globally.**

# <span id="page-5-0"></span>**Plan Configuration**

Merchants enabling Installments Enabled by Visa are allowed to pick only three plans.

The plans consist of two types of installments:

- **Merchant Funded Installment Plan**
- Consumer Funded Installment Plan

Upon first sign-up, merchants are set with default plans (3 months Merchant Funded and 6 months Consumer Funded).

### <span id="page-5-1"></span>Merchant Funded Installment Plan

An Installment Plan where the Merchant Participant is responsible for paying the Installment Funding Fees to the Issuer on applicable Installment Transactions. See pricing [section below.](#page-5-3)

### <span id="page-5-2"></span>Consumer Funded Installment Plan

An Installment Plan where the Cardholder is responsible for paying the Installment Funding Fee to the Issuer on applicable Installment Transactions. [See pricing section](#page-5-3) below.

# <span id="page-5-3"></span>Pricing

Moneris has worked with Visa to get the best pricing on the market.

### **Merchant Funded Installment Plan:**

Installment access fee (VISA) + Installment funding cost<sup>1</sup> (ISSUER) + Installment fee<sup>2</sup> (MONERIS)

### **Consumer Funded Installment Plan:**

Installment access fee (VISA) + Installment fee $2$  (MONERIS)

1 Issuer funding cost is a % of installment transaction amount. Cost varies by tenure on a fixed schedule (see table below).

2Moneris fee (sales rep to discuss with merchant)

### *Table: Funding Cost for Merchant-Funded Plans*

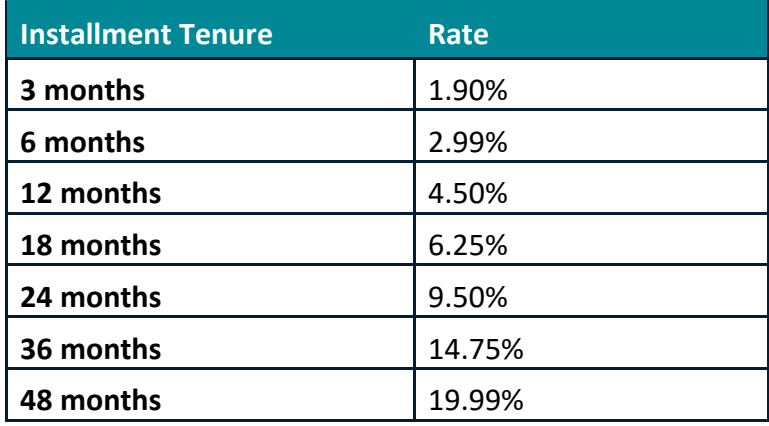

# <span id="page-7-0"></span>**User Experience**

<span id="page-7-1"></span>Let's look at examples of how Installments Enabled by Visa are processed.

### DX8000 Sample

Follow the steps below to process a Visa installment during a purchase transaction on a personal device.

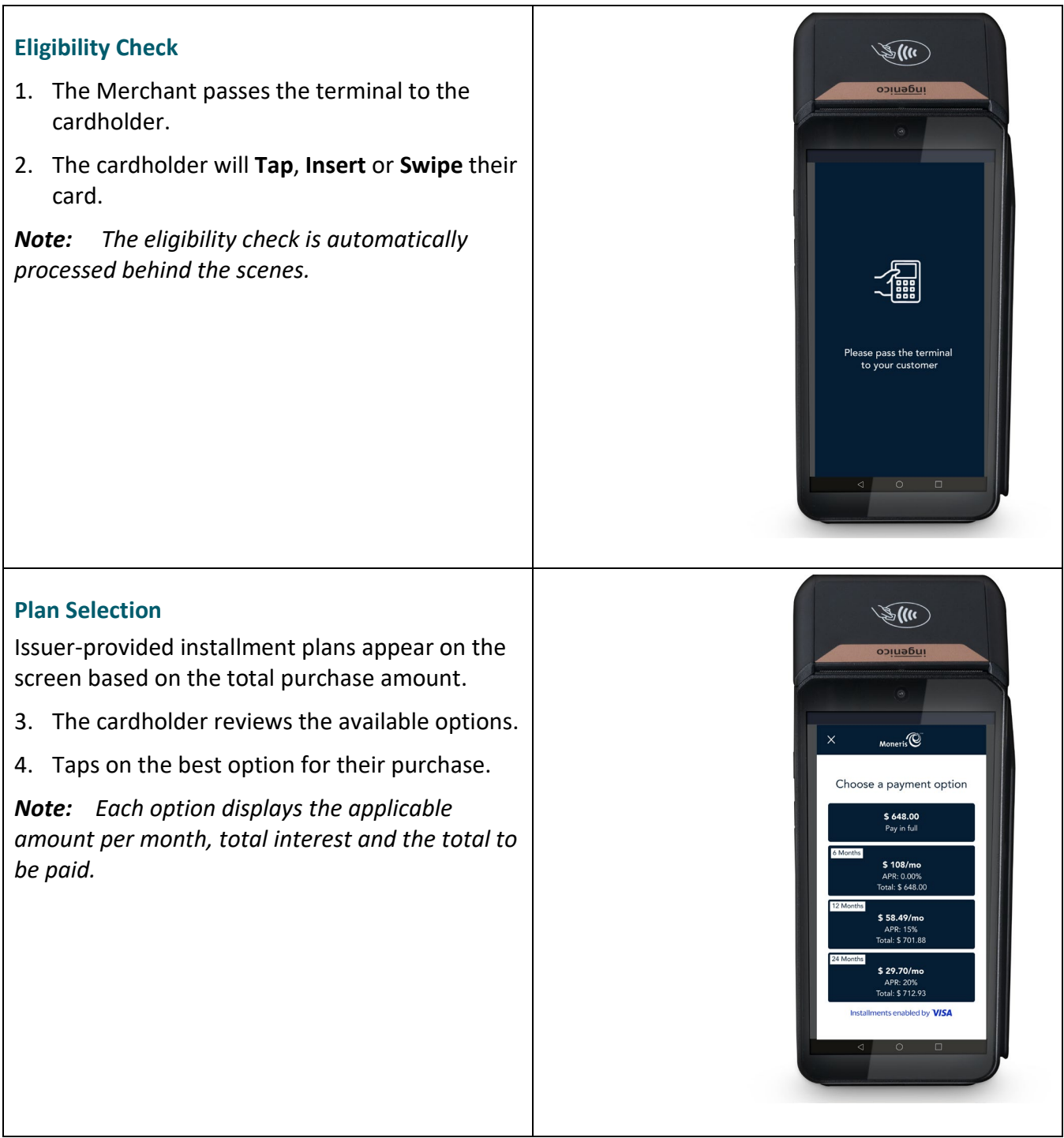

### **Consent**

The cardholder needs to provide consent before they can complete their purchase.

5. Tap **OK** to confirm and continue.

*Note: This will be the consent to the terms and conditions.* 

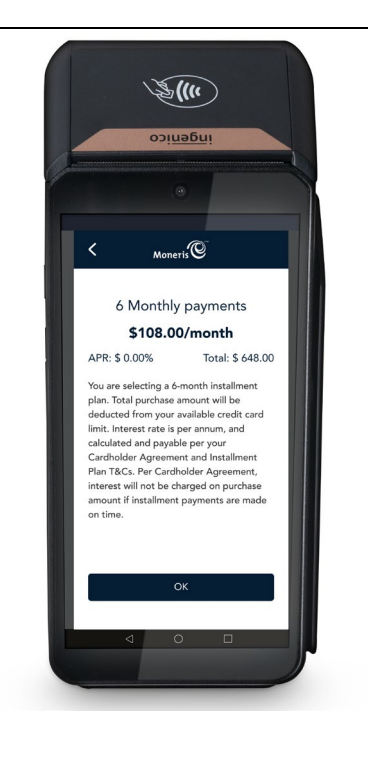

#### **Complete Purchase**

Once the purchase is approved, the "How would you like your receipt?" prompt appears, showing the customer the available options for receiving a receipt.

- 6. Tap **Print**, **Text**, **Email** or **No Receipt**.
- 7. If the customer chooses **Text** or **Email**, they are prompted to enter the appropriate information.
- 8. The cardholder passes the terminal back to the Merchant.

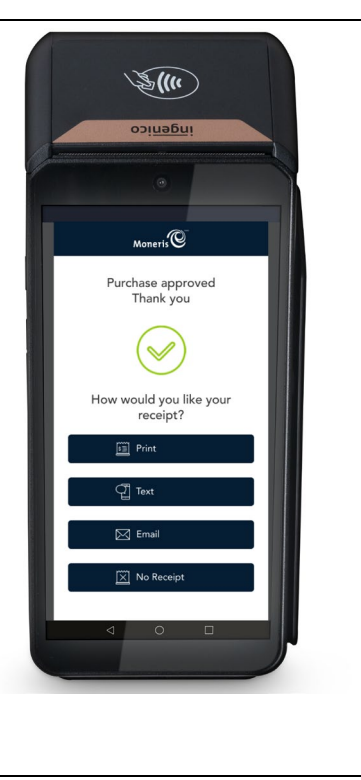

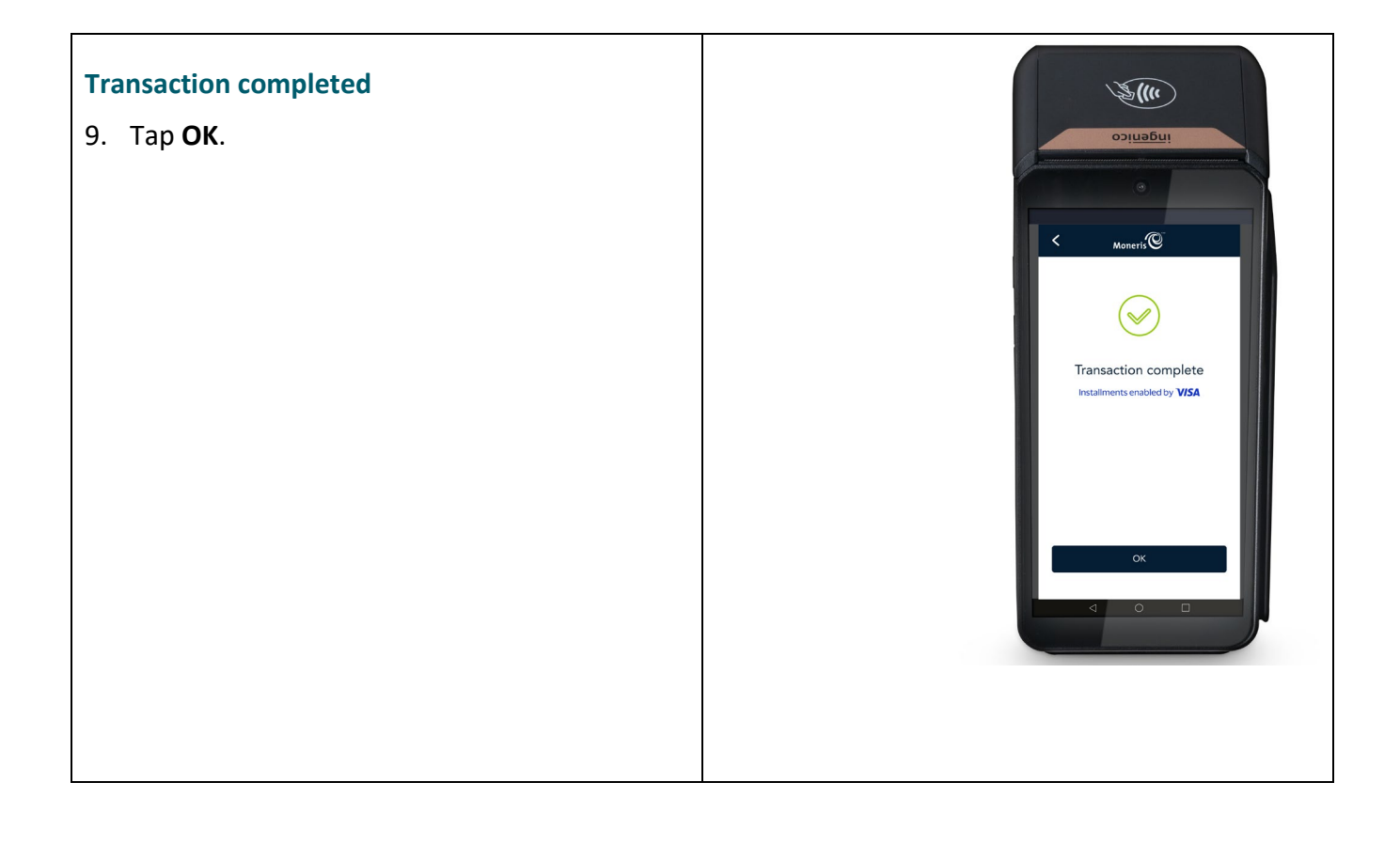

### <span id="page-10-0"></span>P400 Sample

Follow the steps below to process a Visa installment during a purchase transaction on a P400 terminal.

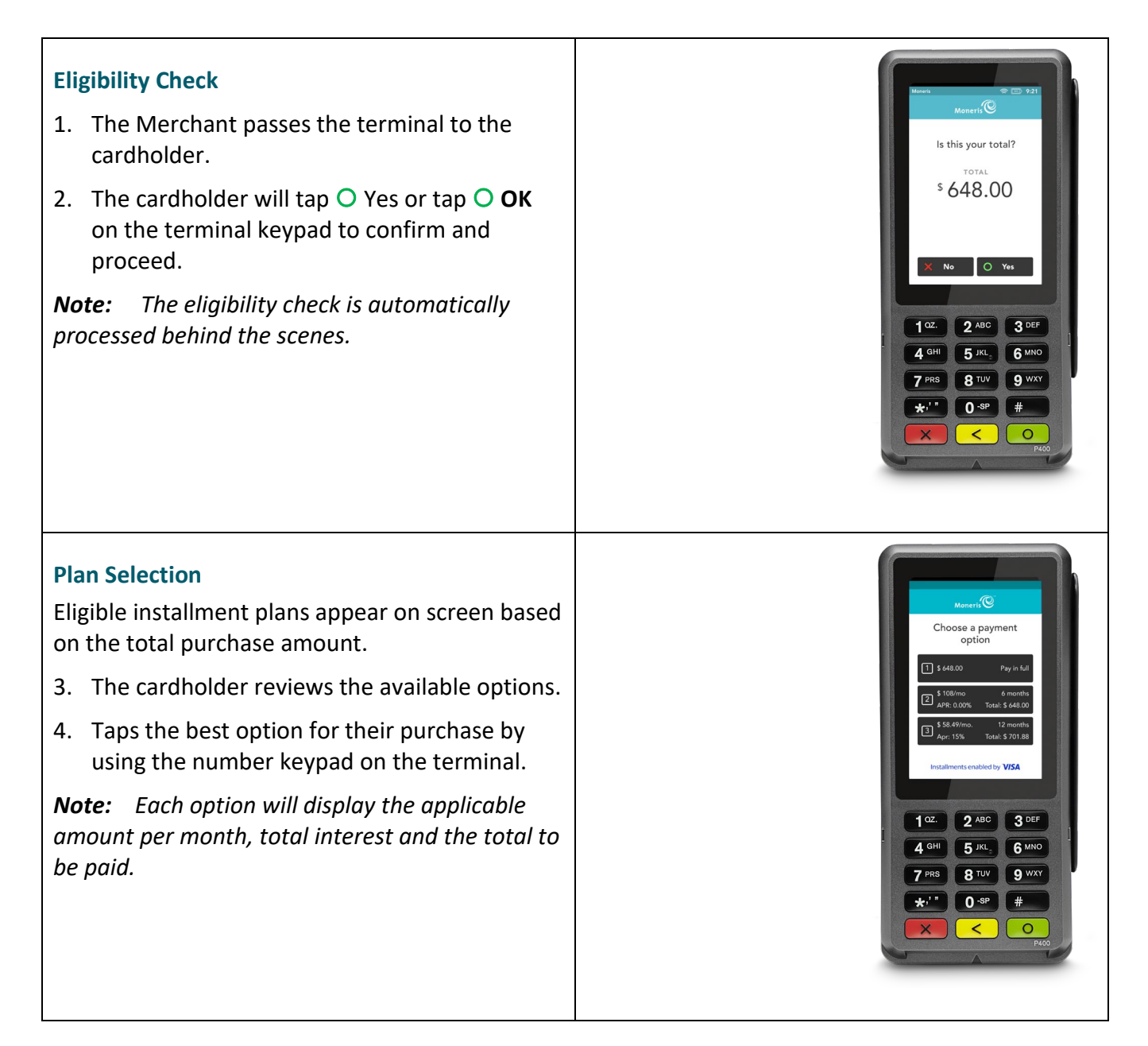

### **Consent**

The cardholder needs to provide confirmation for the selected option.

5. Tap  $\bigcirc$  **Confirm** option on screen or tap  $\bigcirc$  **OK** on the terminal keypad to confirm.

*Note: This will be the consent to the terms and conditions.* 

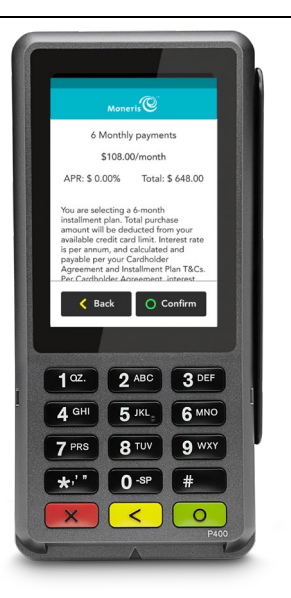

### **Complete Purchase**

Once the purchase is approved, the "How would you like your receipt?" prompt appears, showing the customer the available options for receiving a receipt.

#### 6. Select receipt option:

- **Tap 1** = **Email**
- **Tap 2** = **Text**
- **Tap 3** = **Print**

$$
Tap 4 = None
$$

- 7. If the customer chooses **Text** or **Email**, they are prompted to enter the appropriate information.
- 8. The cardholder passes the terminal back to the Merchant.

Transaction is completed.

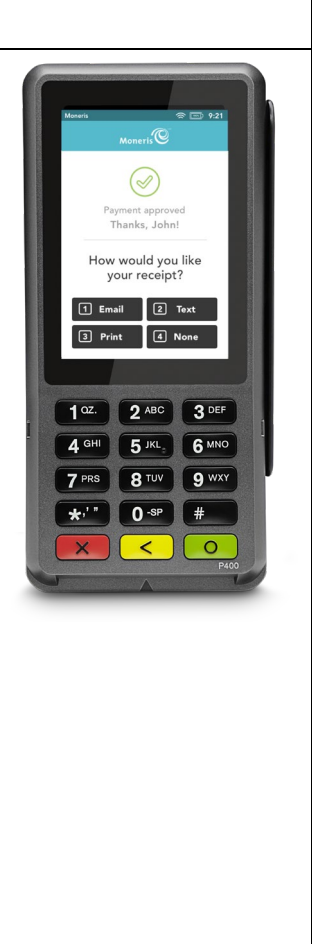

# <span id="page-12-0"></span>Moneris Checkout (MCO) Sample

Follow the steps below to process a Visa installment during an in-store purchase transaction.

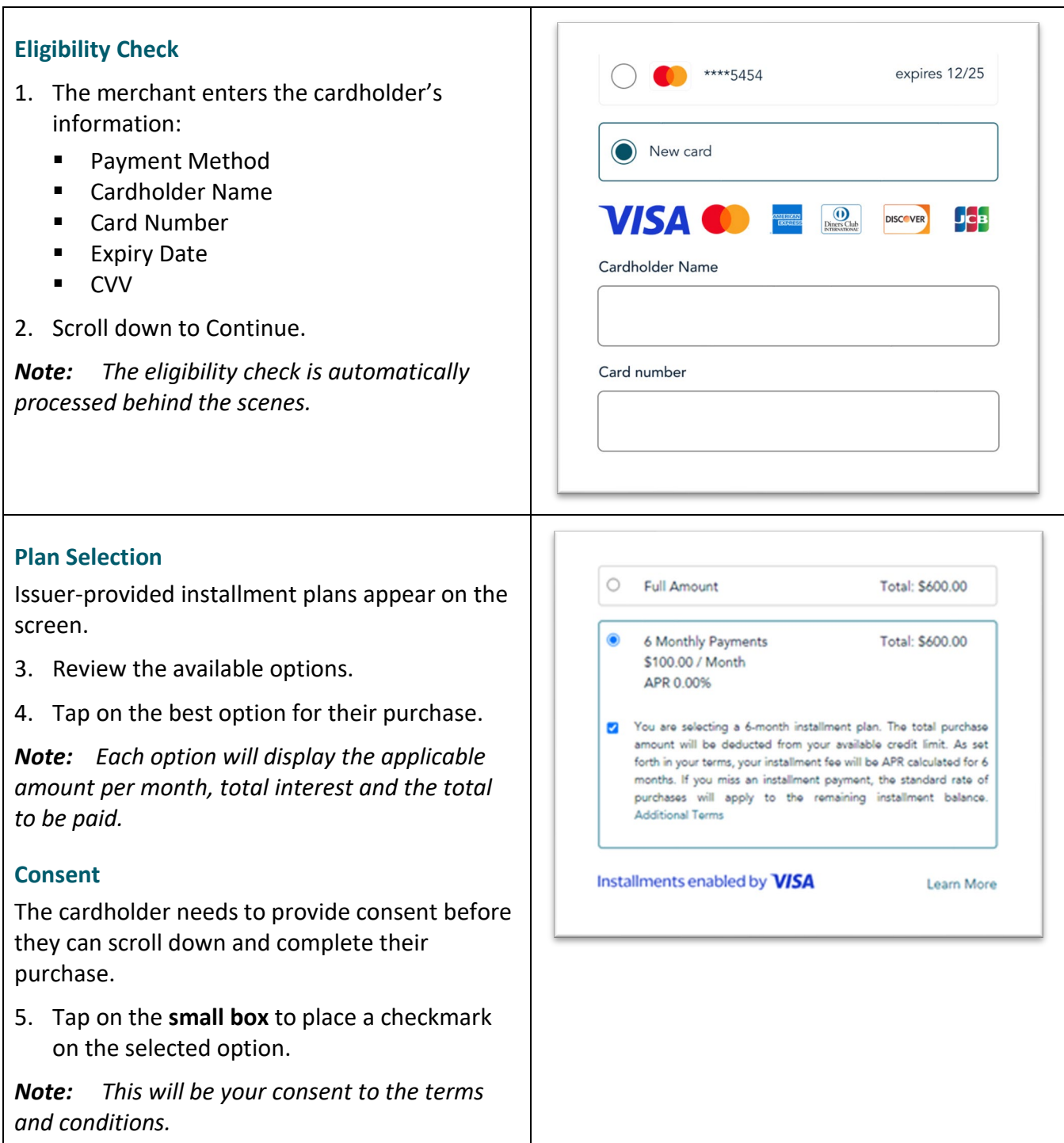

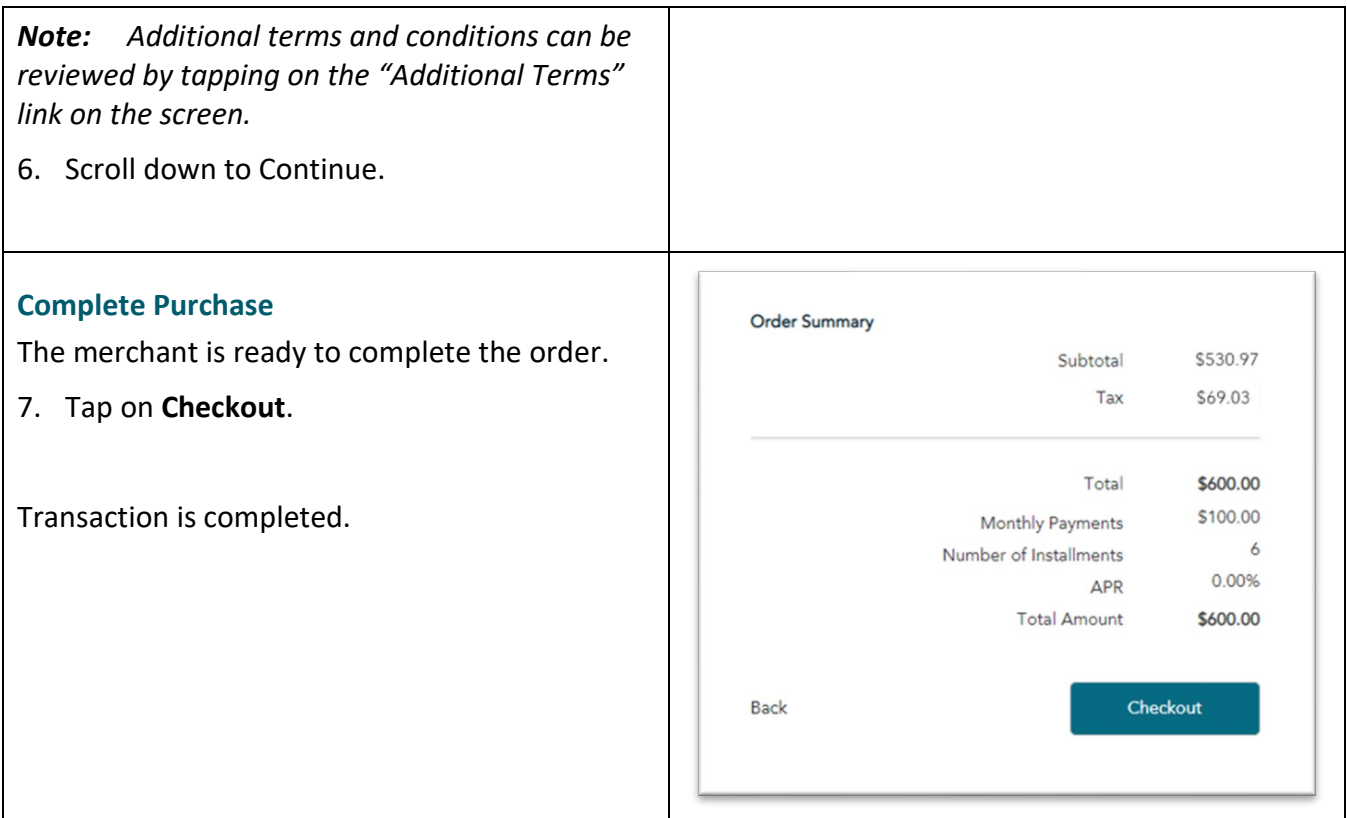

# <span id="page-14-0"></span>Installment configurator on the Go Portal

This configurator will be available soon for Moneris Go terminals.

### Configurator for MCO sample:

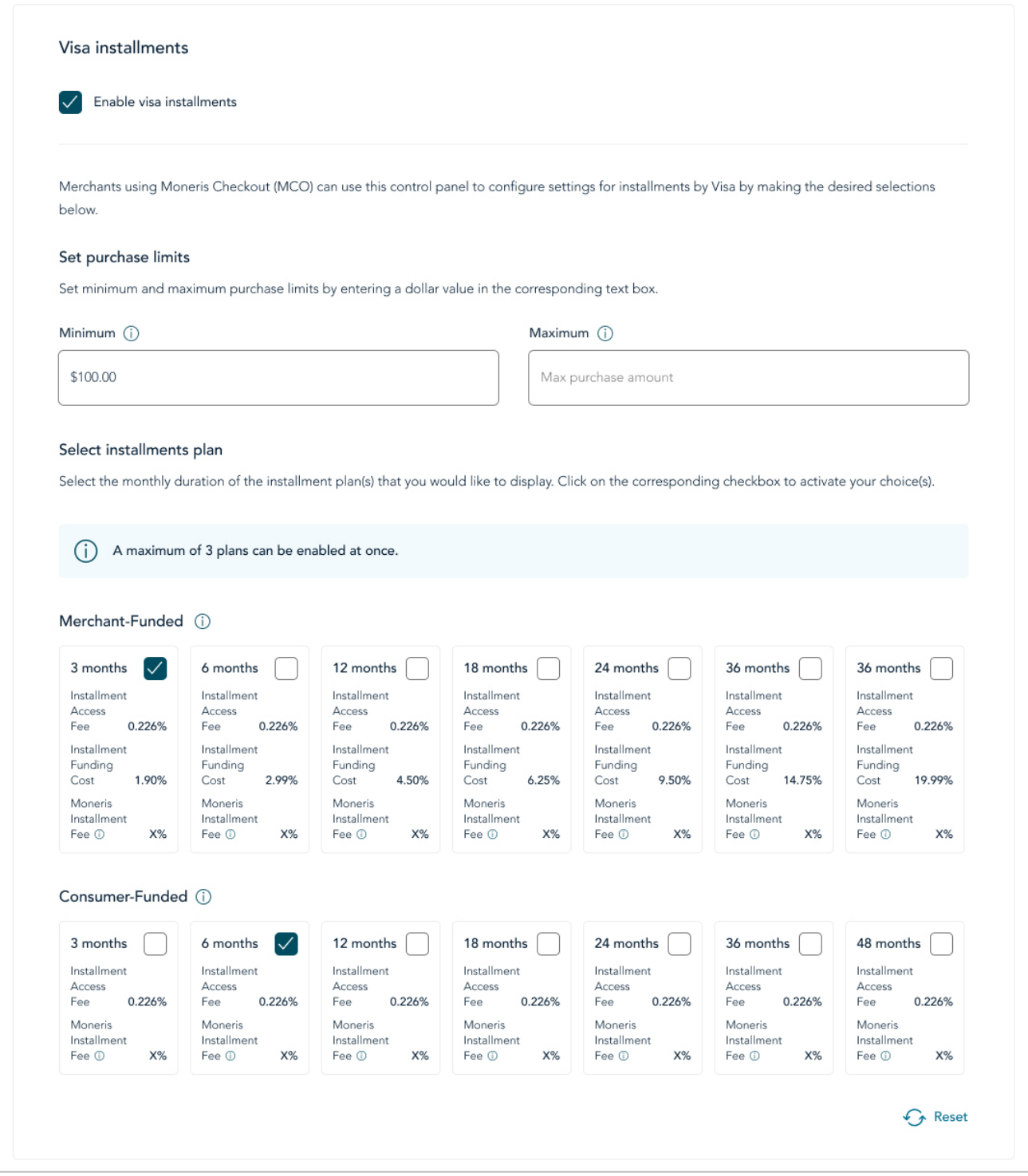

# <span id="page-15-0"></span>**Merchant Support**

If you need assistance with your payment processing solution, we're here to help, 24/7.

# We're only one click away.

- Visit **[moneris.com](http://www.moneris.com/)** to download additional copies of this guide and other resources, including:
	- Integration guides
	- APIs
- Visit **[shop.moneris.com](https://shop.moneris.com/home/home/&lc=setLang&lang=EN)** to purchase point-of-sale supplies and receipt paper
- Visit **[moneris.com/en/insights](https://www.moneris.com/en/insights)** for business and payment news, trends, customer success stories, and quarterly reports & insights

# Need us on-site? We'll be there.

One call and a knowledgeable technician can be on the way. Count on minimal disruptions to your business as our Field Services provide assistance with your payment terminals.

### Can't find what you are looking for?

Call Moneris Customer Care (available 24/7) toll-free at **1-866-319-7450** or email **[onlinepayments@moneris.com](mailto:onlinepayments@moneris.com)**. We'll be happy to help.

You can also send us a secure message 24/7 by logging in to Merchant Direct® at **[moneris.com/mymerchantdirect](http://moneris.com/mymerchantdirect)**.

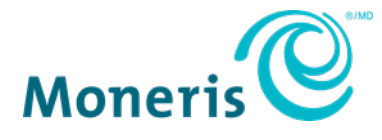

NOTICE OF CONFIDENTIALITY. This document contains information that is the proprietary and confidential property of Moneris. The recipient agrees to maintain this information in confidence and not reproduce or otherwise disclose this information.

MONERIS, MONERIS BE PAYMENT READY & Design and MERCHANT DIRECT are registered trade-marks of Moneris Solutions Corporation. All other marks or registered trade-marks are the property of their respective owners. VISA is a trademark owned by Visa International Service Association and used under license. © 2024 Moneris Solutions Corporation, 3300 Bloor Street West, Toronto, Ontario, M8X 2X2. All Rights Reserved. This document shall not wholly or in part, in any form or by any means, electronic, mechanical, including photocopying, be reproduced or transmitted without the authorized consent of Moneris Solutions Corporation. This document is for informational purposes only. Neither Moneris Solutions Corporation nor any of its affiliates shall be liable for any direct, indirect, incidental, consequential or punitive damages arising out of use of any of the information contained in this document. Neither Moneris Solutions Corporation or any of its affiliates nor any of our or their respective licensors, licensees, service providers or suppliers warrant or make any representation regarding the use or the results of the use of the information, content and materials contained in this document in terms of their correctness, accuracy, reliability or otherwise. Your credit and/or debit card processing is governed by the terms and conditions of your agreement(s) for merchant credit/debit card processing services with Moneris Solutions Corporation. It is your responsibility to ensure that proper card processing procedures are followed at all times. Please refer to the *Moneris Merchant Operating Manual* (available at: **[moneris.com/support](https://www.moneris.com/support)**) and the terms and conditions of your applicable agreement(s) for credit/debit processing or other services with Moneris Solutions Corporation for details.

(April 2024)

Instal Visa : GSG EN